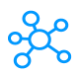

## **66 Google Docs Shortcuts**

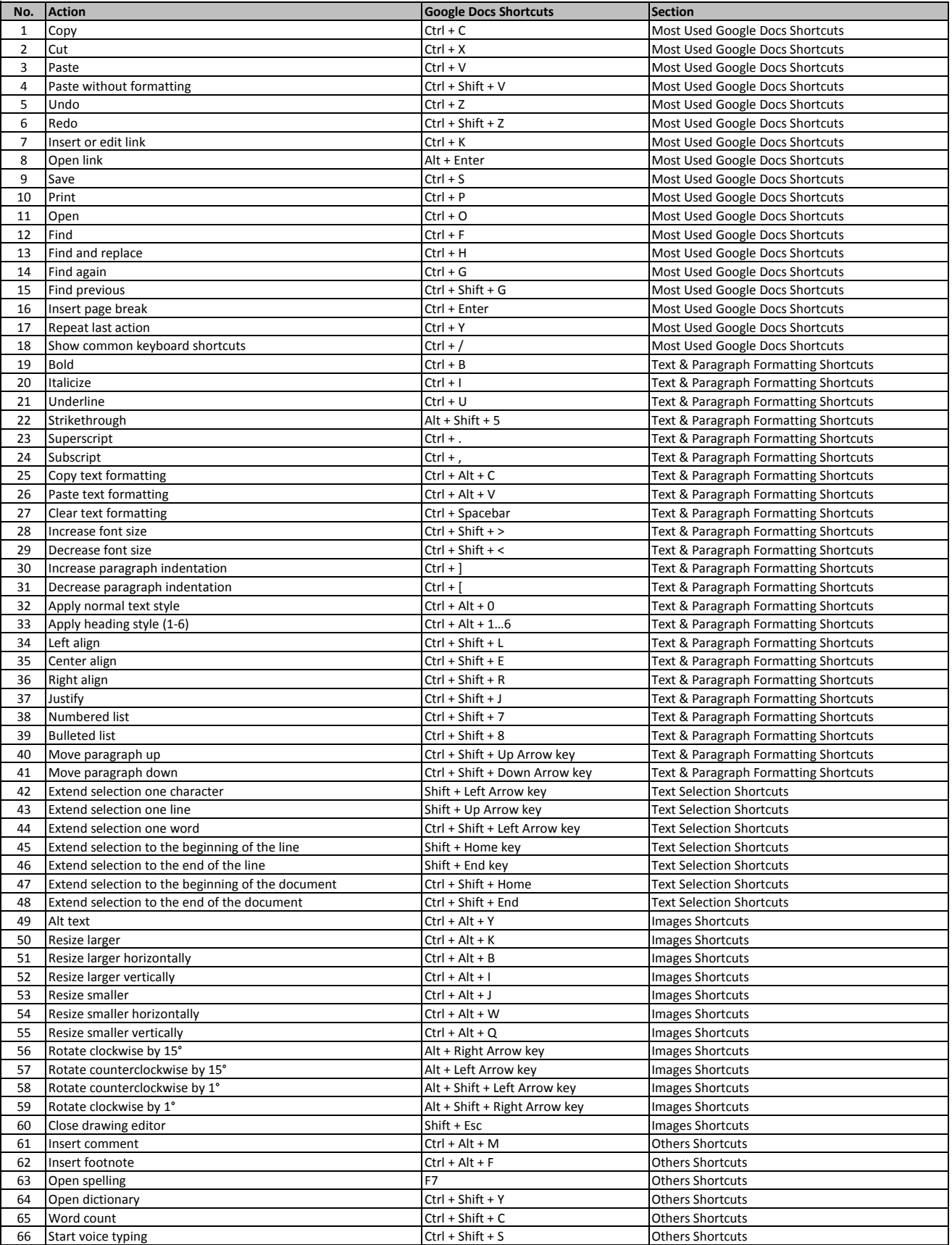

**[learn more - https://tutorial](https://tutorialtactic.com/keyboard-shortcuts/google-docs-shortcuts/)tactic.com/keyboard-shortcuts/google-docs-shortcuts/**